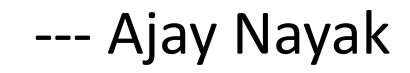

# Containers – namespaces and cgroups

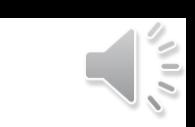

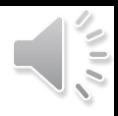

### Why containers?

- Important use-case: implementing lightweight virtualization
	- Virtualization == isolation of processes
- Traditional virtualization: **Hypervisors**
	- Processes isolated by running in separate guest kernels that sit on top of host kernel
	- Isolation is "all or nothing"
- Virtualization via containers
	- Permit isolation of processes running on a single kernel be per-globalresource --- via namespaces
	- Restrict resource consumption --- via cgroups

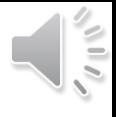

#### **Outline**

- Motivation
- Concepts
- Linux Namespaces
	- UTS
	- UID
	- Mount
- C(ontrol) groups
- Food for thought

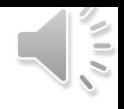

### **Concepts**

#### • Isolation

- Goal: Limit "**WHAT**" a process can use
- "wrap" some global system resource to provide resource isolation
- Namespaces jump into the picture
- Control
	- Goal: Limit "**HOW MUCH**" a process can use
	- A mechanism for aggregating/partitioning sets of tasks, and all their future children, into hierarchical groups
	- Assign specialized behaviour to the group
	- C(ontrol) groups jump into the picture

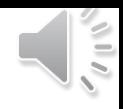

#### Linux namespaces

#### • Supports following NS types: (CLONE FLAG; symlink)

- Mount (CLONE NEWNS; /proc/pid/ns/mnt)
- UTS (CLONE\_NEWUTS; /proc/pid/ns/uts)
- IPC (CLONE NEWIPC; /proc/pid/ns/ipc)
- PID (CLONE\_NEWPID; /proc/pid/ns/pid)
- Network (CLONE NEWNET; /proc/pid/ns/net)
- User (CLONE\_NEWUSER; /proc/pid/ns/user)
- Cgroup (CLONE\_NEWCGROUP; /proc/pid/ns/cgroup)
- Time (CLONE\_NEWTIME; /proc/pid/ns/time) <= very new!

```
# Magic symlinks, which tells the namespace the process is in
sh1$ readlink /proc/self/ns/uts
uts : [4026531838]
# Context that kernel uses to resolve values
```
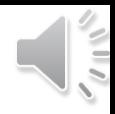

#### New tools to use

#### **syscalls**

- *clone()* associates a new child process with few NS(s)
- *unshare()* new NS(s) with the current process
- *setns()* move calling process to existing NS

#### **Shell commands**

- *unshare -* create new NS(s) and execute a command in the NS(s)
- *nsenter* enter existing NS(s) and execute a command

Namespaces

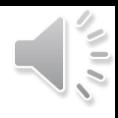

#### Unix Timesharing System namespace

- Simplest Namespace
- Isolate two system identifiers
	- *nodename* system hostname
	- *domainname* NIS domain name
- Why is it needed?
	- *nodename* could be used with DHCP, to obtain IP address for container

Namespaces

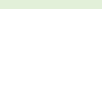

#### Unix Timesharing System namespace (Demo)

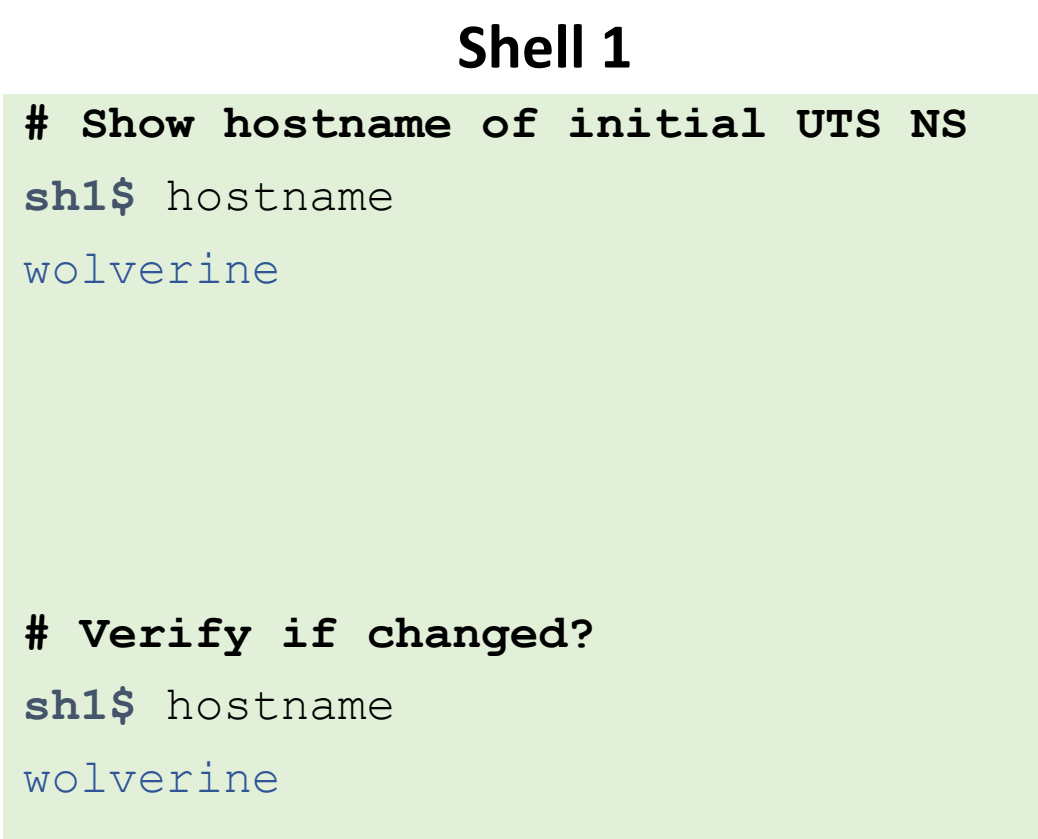

#### **Shell 2**

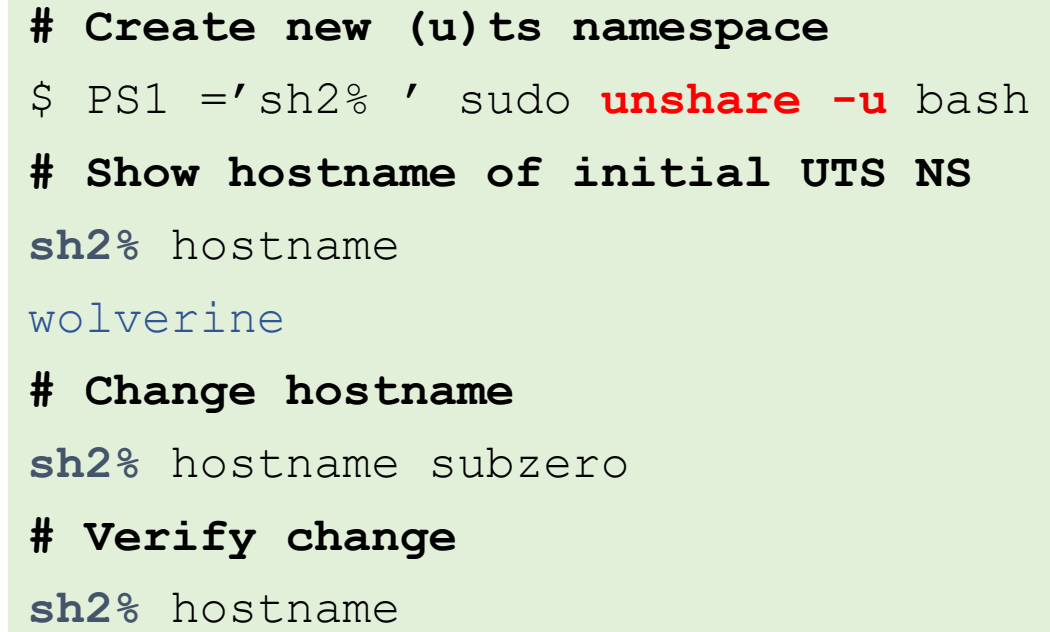

subzero

#### Need (CAP\_SYS\_ADMIN) capability to create a UTS NS

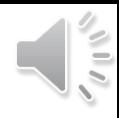

#### User namespace

- Isolate user and group ID number spaces
	- A process's UIDs and GIDs can be different inside and outside user namespace
- User NSs have a hierarchical relationship
- Maintain mapping:
	- User ID: /proc/PID/uid\_map
	- Group ID: /proc/PID/gid map
- Most interesting use case:
	- Outside user NS: process has normal unprivileged UID
	- Inside user NS: process has UID 0
	- Superuser privileges for operations inside user NS!

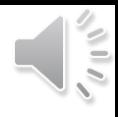

#### User namespace - hierarchy

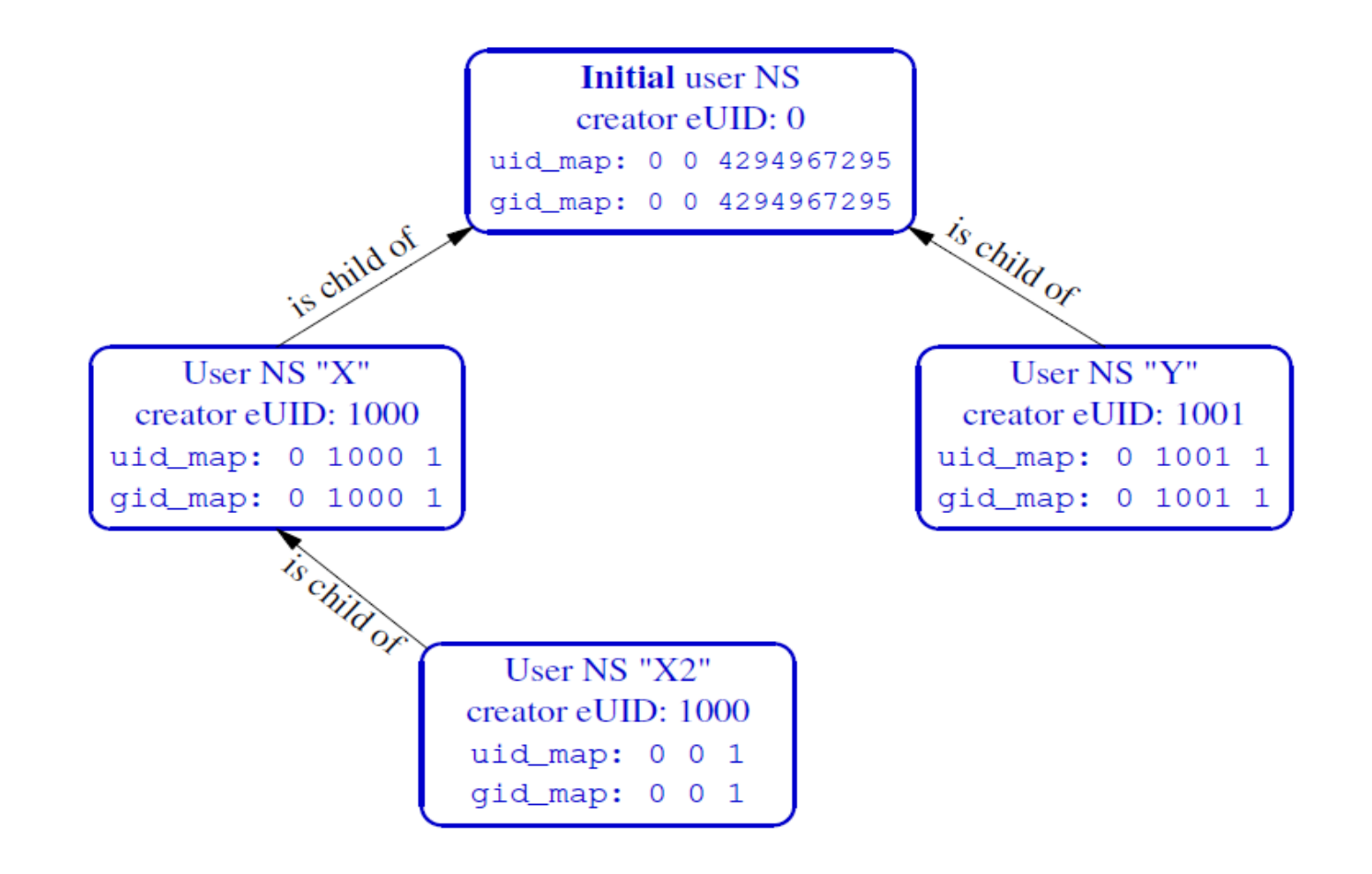

Image credits: Michael Kerrisk

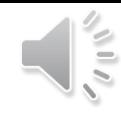

### User namespace (Demo)

#### **Shell 1 # Get username and id sh1\$** whoami ajayn **sh1\$** id uid=1008(ajayn) gid=1008(ajayn) **# Use Shell 2 process id** 4

#### **Shell 2**

```
# Create new (U)ser namespace
$ PS1 ='sh2% ' unshare -U bash
# Get ID inside new User NS
sh2% id
uid=65534(nobody) gid=65534(nogroup)
# Get PID
sh2% echo $$
```
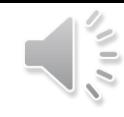

### User namespace (Demo)

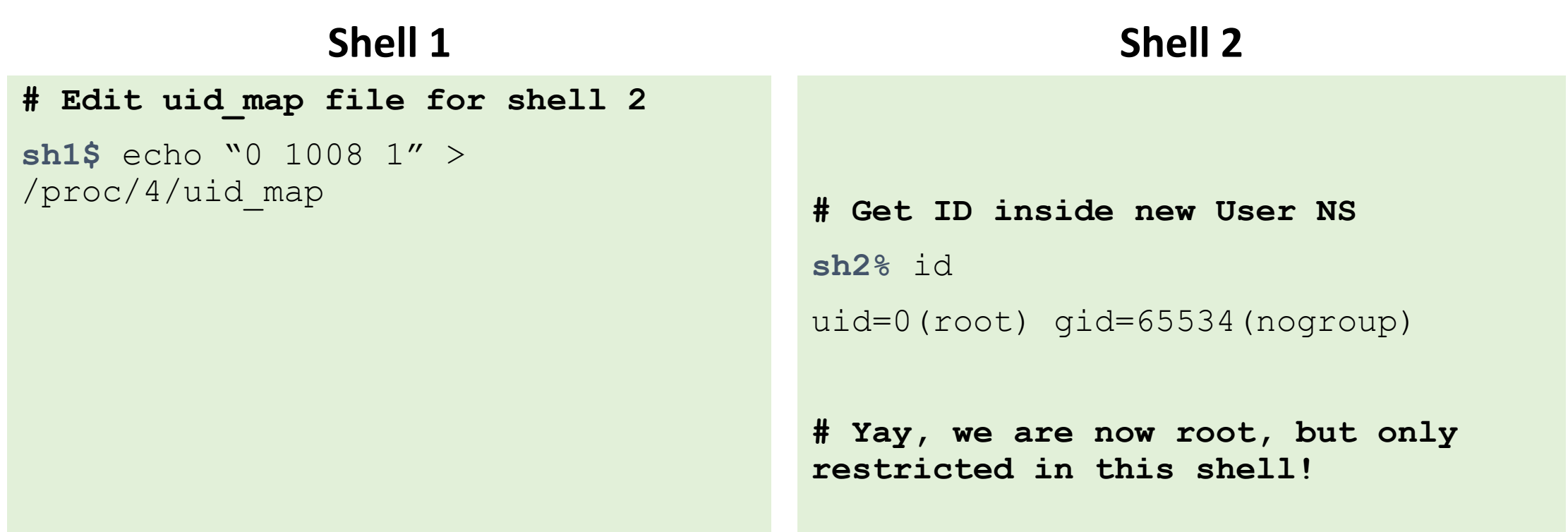

*uid\_map* for user ids, but group is still *nogroup ---* set something!

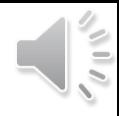

#### Mount namespace

- Isolation of set of mount points (MPs) seen by process(es)
	- MP is a tuple that includes:
		- Mount source (e.g., device)
		- Pathname
		- ID of parent mount
	- Process's view of filesystem (FS) tree is defined by (hierarchically related) set of MPs
- Mount NSs allow processes to have distinct sets of MPs
	- Processes in different mount NSs see different FS trees

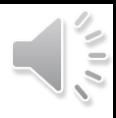

#### Mount namespace – syscalls

• *mount()* and *umount()* affect processes in same mount NS as caller

#### • *pivot\_root()*

- Takes 2 arguments --- *new\_root* and *put\_old*
	- Mount root FS of calling process to *put\_old*
	- Mount FS pointed by *new\_root* as current root FS at "/"

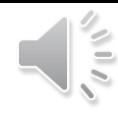

### Mount namespace (Demo)

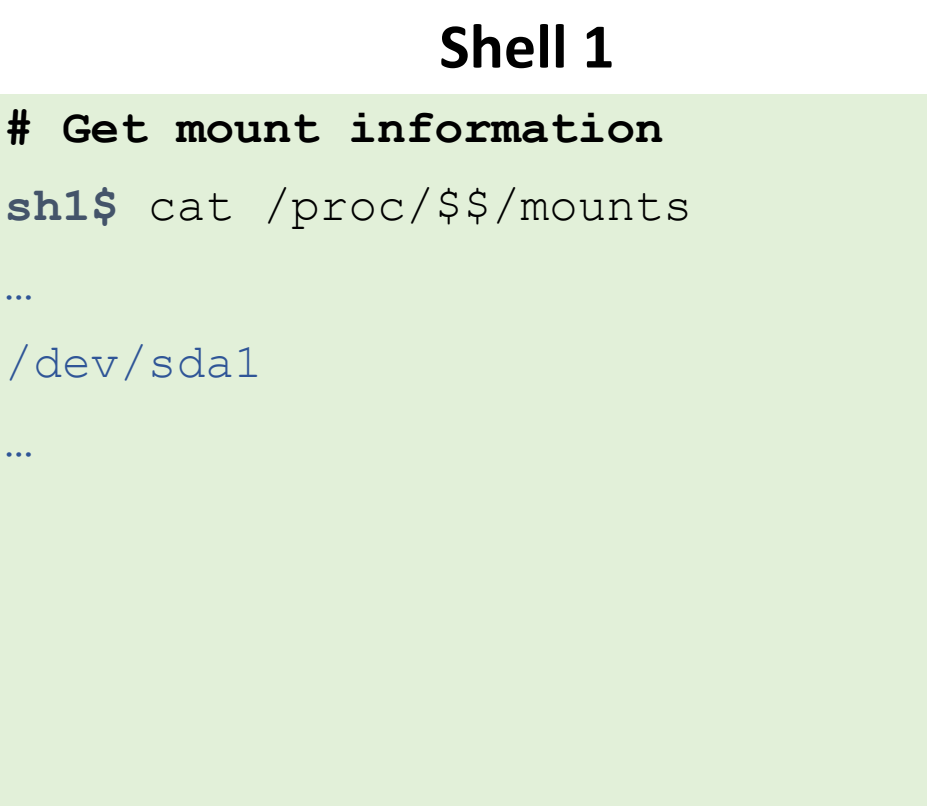

#### **Shell 2**

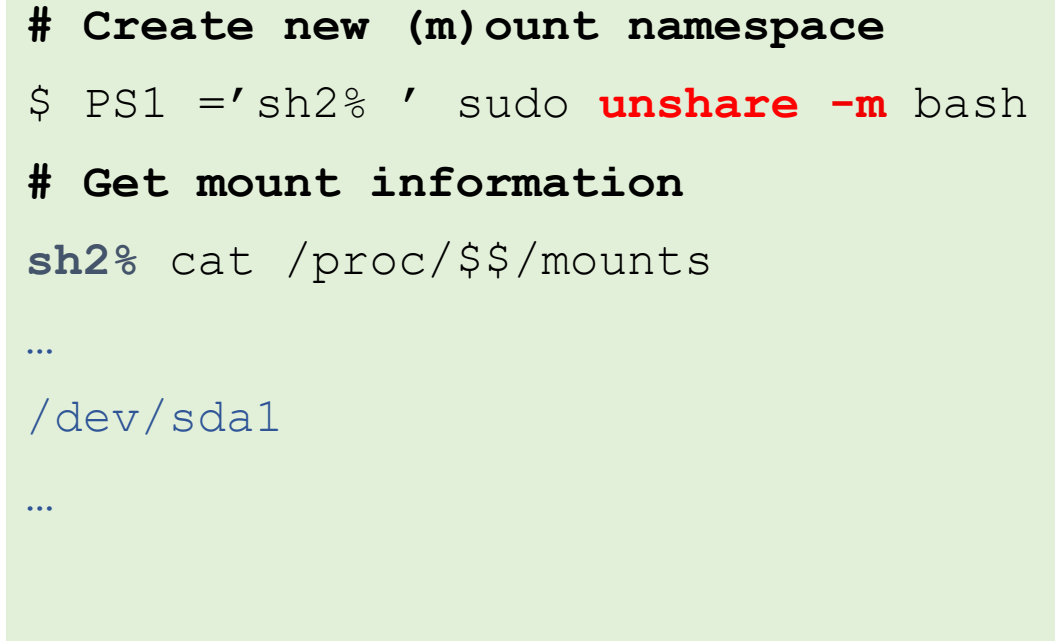

#### Create a minimal installation "rootfs" >> next slide

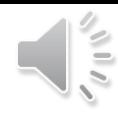

### Mount namespace (Demo)

#### **# Create a minimal root installation**

**\$>** wget http://dl-cdn.alpinelinux.org/alpine/v3.10/releases/x86\_64/alpineminirootfs-3.10.1-x86\_64.tar.gz

**# Create rootfs directory, for new\_root argument to pivot\_root syscall**

**\$>** mkdir rootfs

**# Untar the contents to rootfs directory**

**\$>** tar -xzf alpine-minirootfs-3.10.1-x86\_64.tar.gz -C rootfs

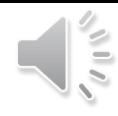

### Mount namespace (Demo)

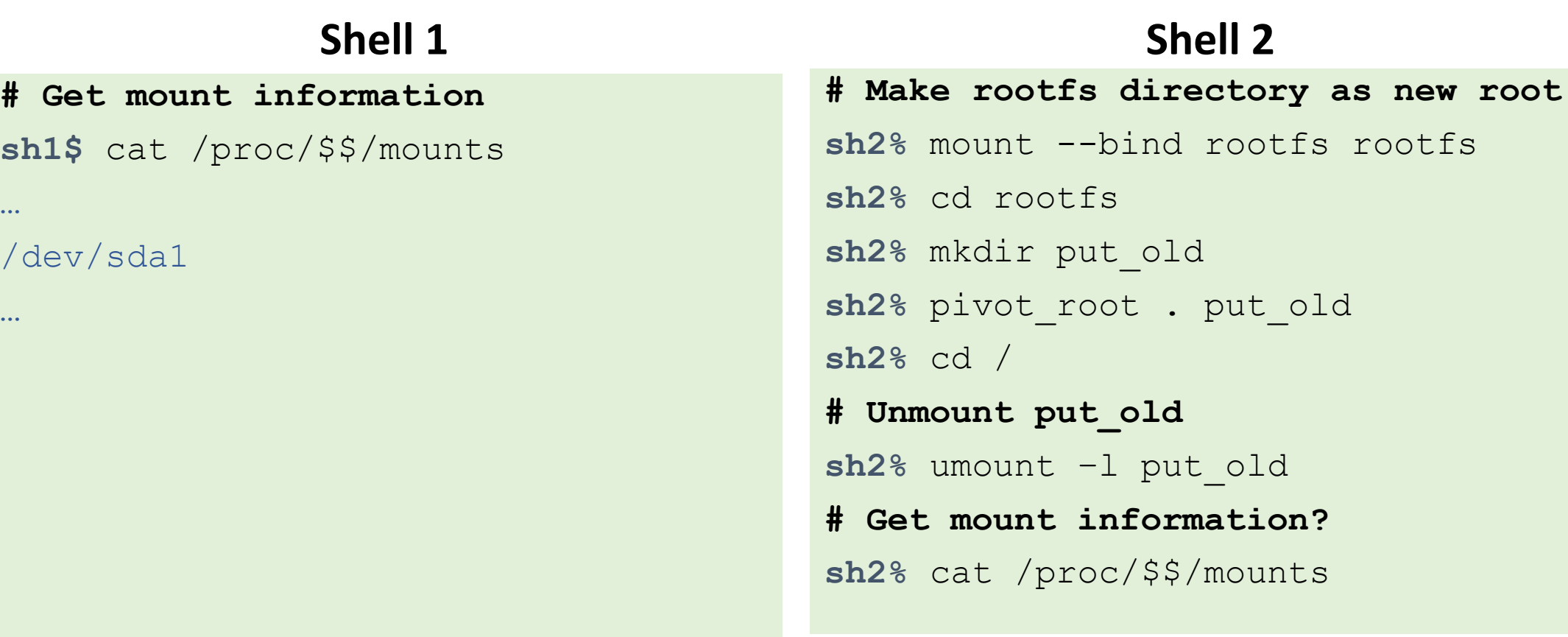

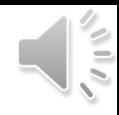

**Shell 2**

old

put old

### Mount namespace (Demo)

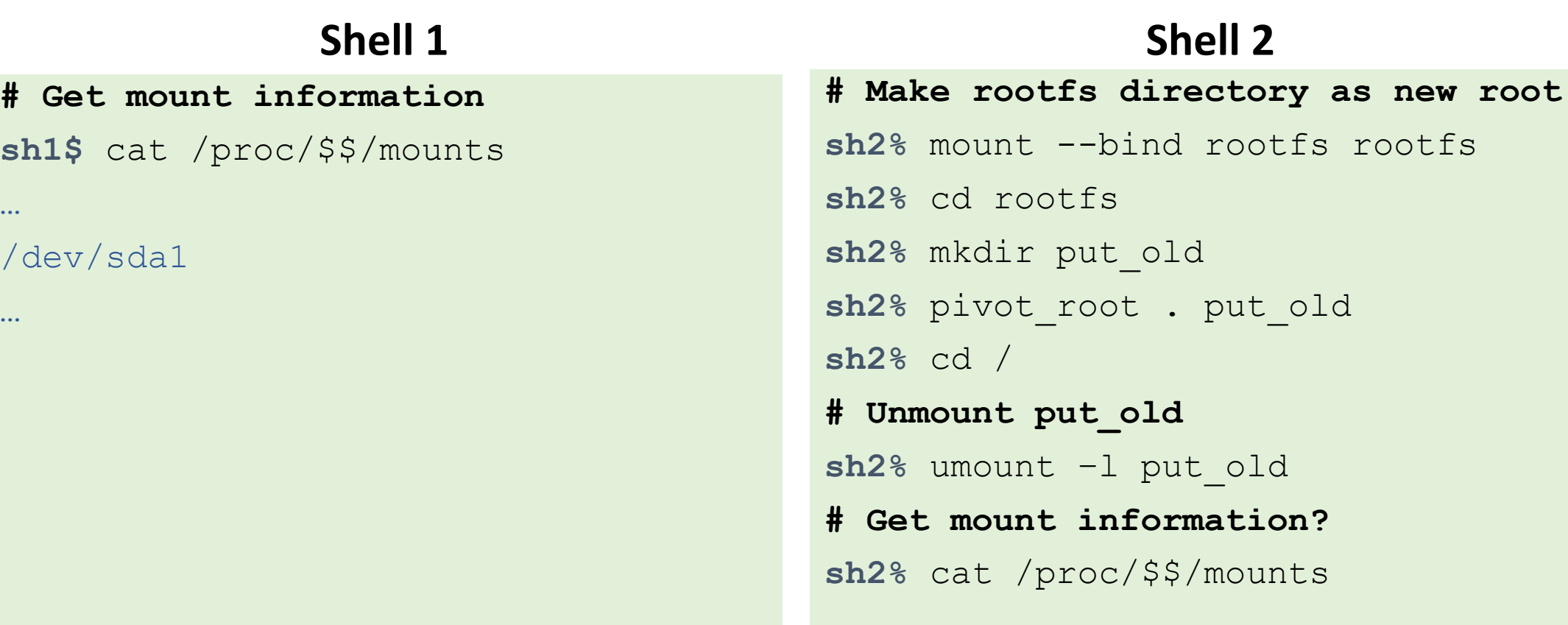

#### What happens to */proc* now?

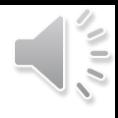

# C(ontrol) groups

- Originally developed by Google
- The framework provides the following
	- Resource limiting, prioritization, accounting, control
- Two principle components
	- Group: processes bound to set of parameters or limits
	- (Resource) controller: kernel component that controls or monitors processes in a cgroup
		- *memory*: limits memory usage
		- *cpuacct*: accounts for CPU usage

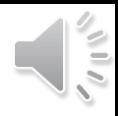

### C(ontrol) groups – more tools

**# cgroup folder format /sys/group/cgroup/***controller***/***group* **\$>** sudo mkdir /sys/fs/cgroup/memory/foo

**# Each file inside the group is controller.keyword \$>** echo 500000 > /sys/fs/cgroup/memory/foo/memory.limit\_in\_bytes

**# Verify the setting. Returns in multiple of 4KB. (Why?) \$>** cat /sys/fs/cgroup/memory/foo/memory.limit\_in\_bytes 503808 **<< 492KB**

**# Add a process ID to foo group's memory controller \$>** echo 12345 > /sys/fs/cgroup/memory/foo/cgroup.procs

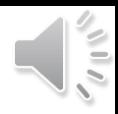

### C(ontrol) groups – [libcgroup-tools]

**# Libraries make life easier (and difficult too!)**

**\$>** sudo cgcreate –g memory,cpu:limit\_group

**# Set some limits to these** *controllers* **\$>** sudo cgset –r memory.limit\_in\_bytes=\$((500\*1024\*1024)) limit\_group

**# Run an executable under the group and controllers \$>** sudo cgexec –g memory,cpu:limit\_group bash

**# Add an existing process to the group, using process ID \$>** sudo cgclassify –g memory,cpu:limit\_group 12345

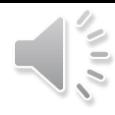

## C(ontrol) groups – (Demo)

**# Create a cgroup with** *memory controller* **(say, foo)**

**\$>** sudo cgcreate –g memory:foo

**# Set some limits to these** *controllers* **(say, 10MB) \$>** sudo cgset –r memory.limit\_in\_bytes=\$((10\*1024\*1024)) foo

**# Run an executable under the group and controller, within memory limit \$>** sudo cgexec –g memory:foo *exec* This program terminated happily!

**# Now let's try to restrict this program to very less memory!**

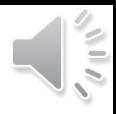

## C(ontrol) groups – (Demo)

```
# Set some small limits to these controllers (say, 4KB)
$> sudo cgset –r memory.limit_in_bytes=$((4*1024)) foo
```

```
# Run an executable under the group and controller, within memory limit
$> sudo cgexec –g memory:foo exec
Killed
Kernel's Out-of-Memory (OOM) Killer was invoked!
```
**# That's all folks …… not really. There is tons more to explore!**

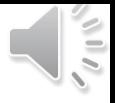

#### Concept check

- The processor i.e., CPU is a global resource as it is used by all the processes sharing a host.
	- Why is processor control part of CGroup rather than namespace functionality, i.e., why is processor an accounting problem rather than a visibility problem?

• Is it a "HOW MUCH" problem or a "WHAT" problem?

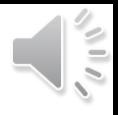

### Food for thought

- Imagine you need to create a system where:
	- You need to create a sandbox for an arbitrary program
	- Should have limited view of the system (filesystem, network, other processes)
	- Must use only few processors (say, 2) and not more than 100MB of memory, with restricted CPU time.
	- Restrict as few *syscalls* as possible
- Where can this kind of system be useful?
- What are the limitations?
- \*\* spoilers on the next slide \*\*

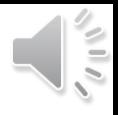

### Food for thought

- Imagine you need to create a system where:
	- You need to create a sandbox for an arbitrary program
	- Should have limited view of the system (filesystem, network, other processes)
	- Must use only few processors (say, 2) and not more than 100MB of memory, with restricted CPU time.
	- Restrict as few *syscalls* as possible
- Where can this kind of system be useful?
	- Programming platforms!
- What are the limitations?
	- Think dependencies!

### Useful links

- **Namespaces:** <https://lwn.net/Articles/531114/>
- **Cgroups:** <https://lwn.net/Articles/604609/>
- **Seccomp:** <https://lwn.net/Articles/656307/>
- <https://medium.com/@teddyking/linux-namespaces-850489d3ccf>
- [https://opensource.com/article/19/10/namespaces-and-containers](https://opensource.com/article/19/10/namespaces-and-containers-linux)linux
- <http://ifeanyi.co/posts/linux-namespaces-part-1/>
- <https://blog.lizzie.io/linux-containers-in-500-loc.html>

#### Acknowledgements

• Michael Kerrisk (Linux man-pages contributor)